## *Фото кабинета информатики*

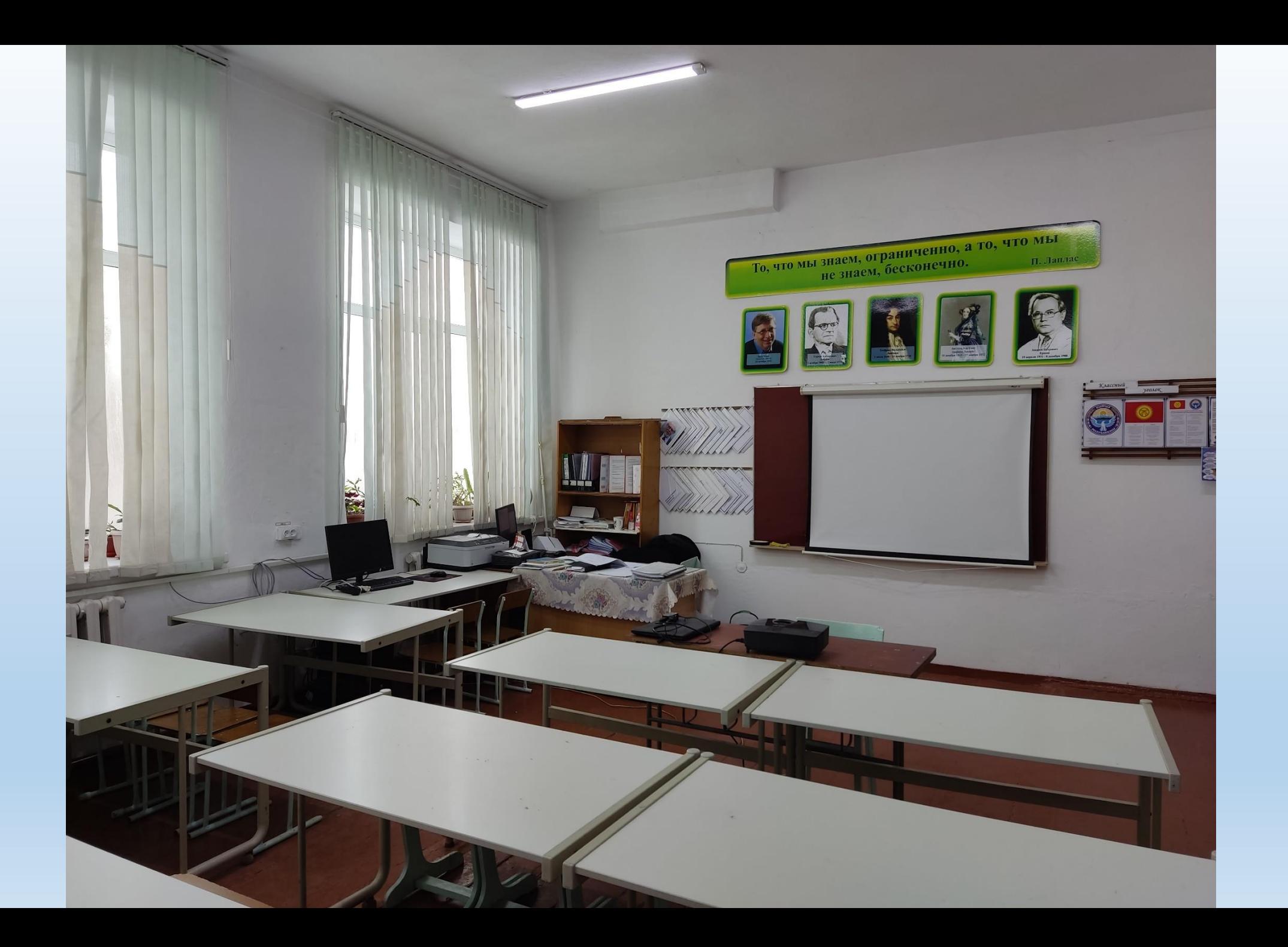

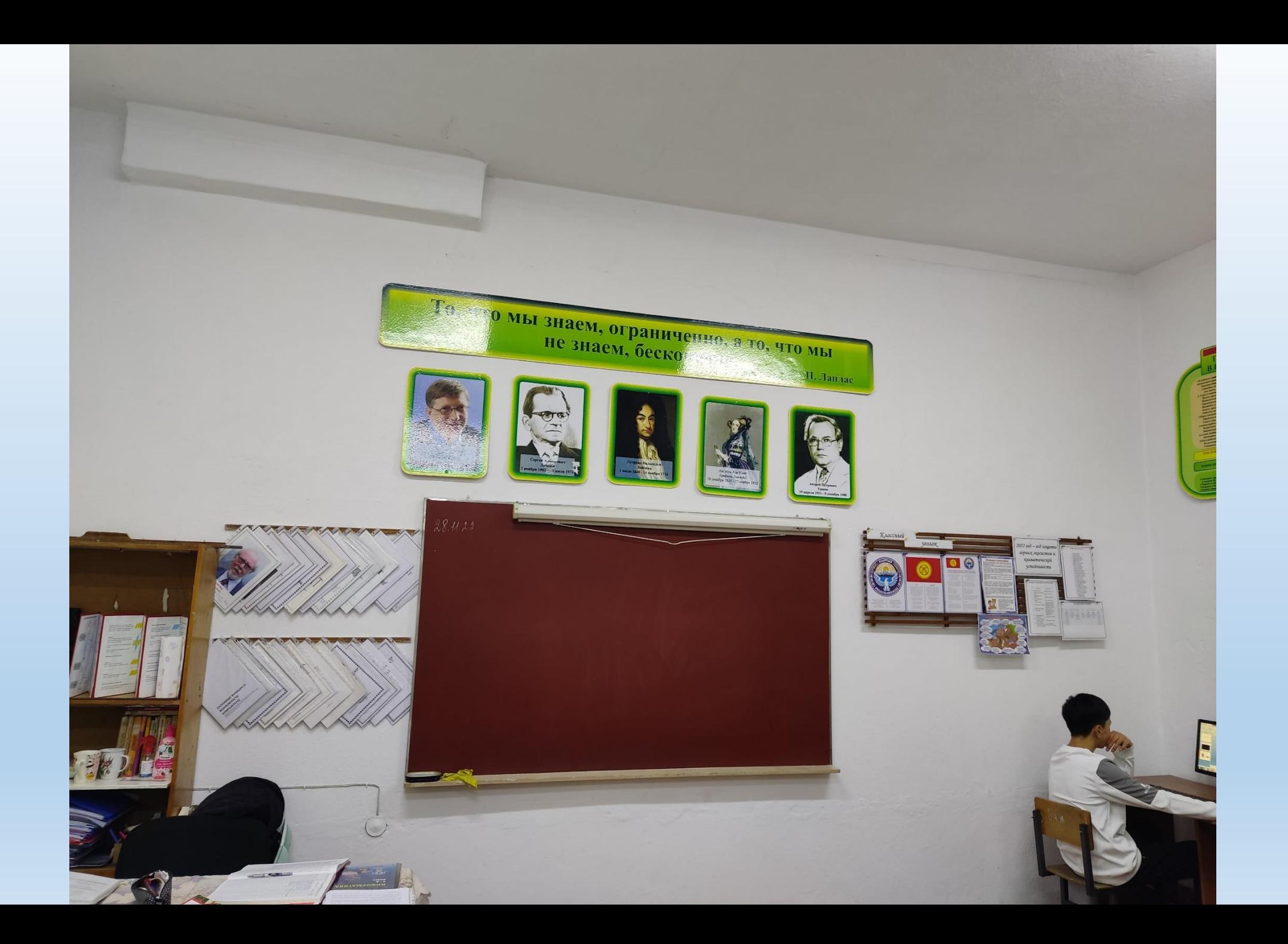

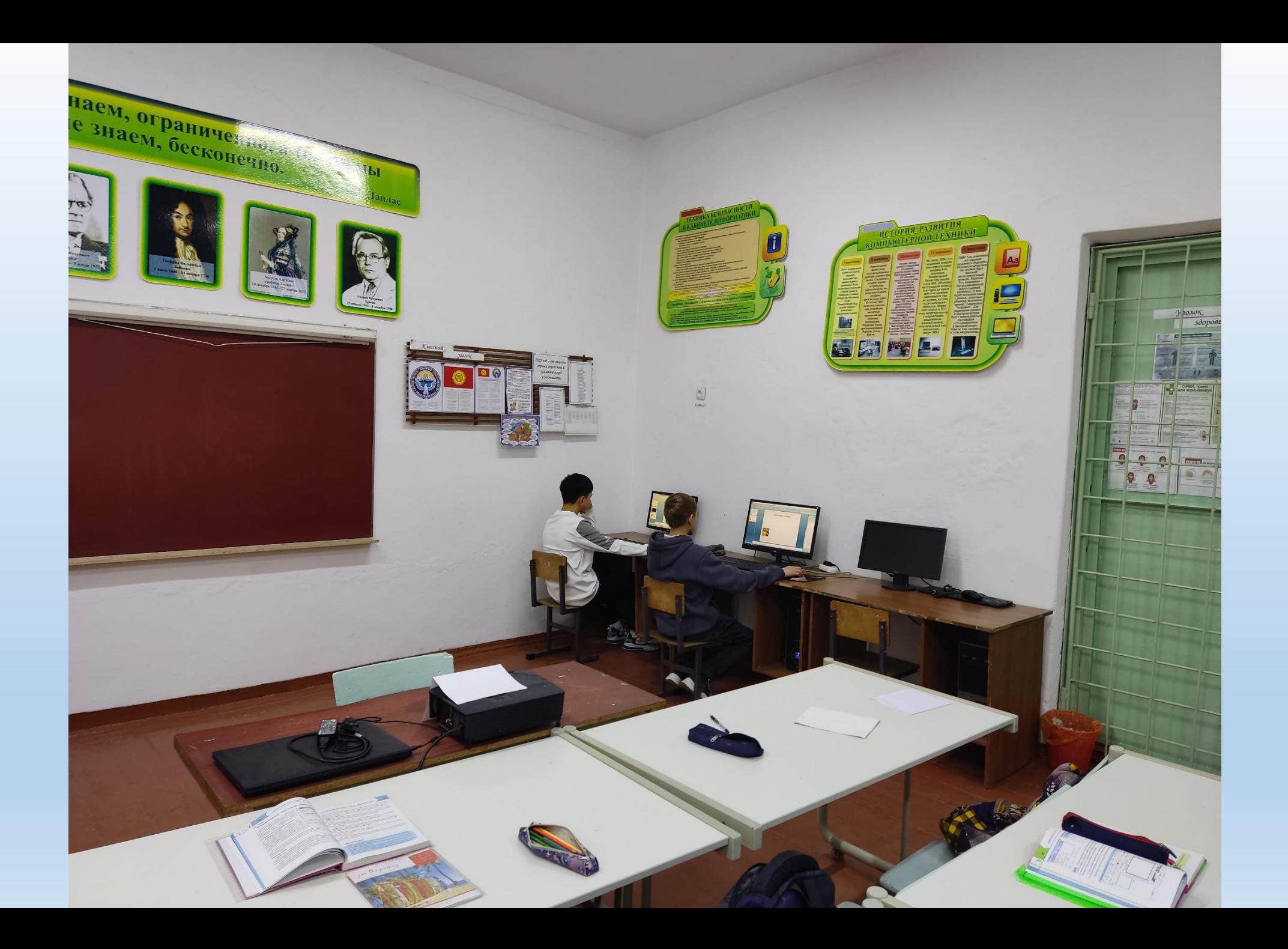

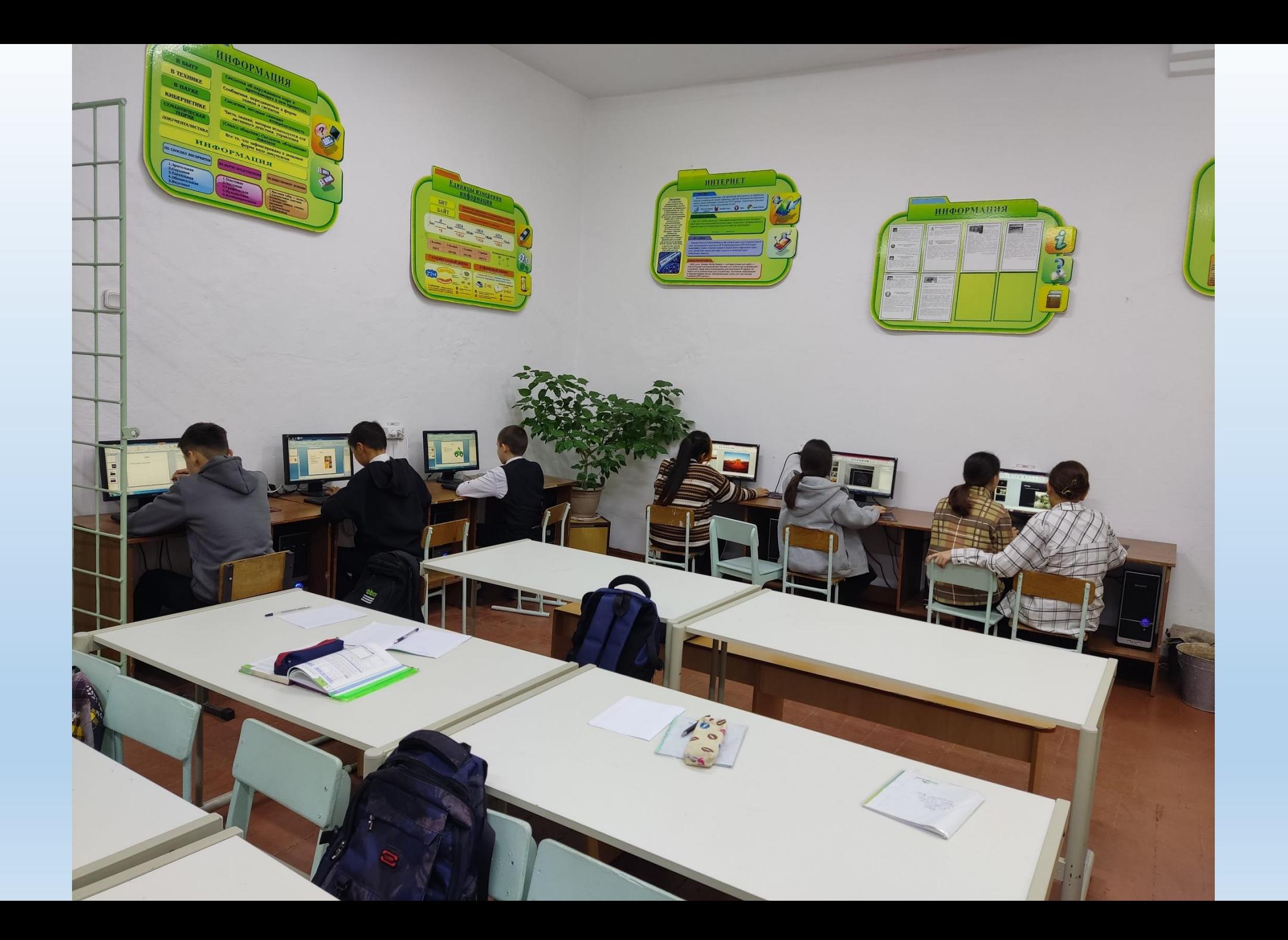

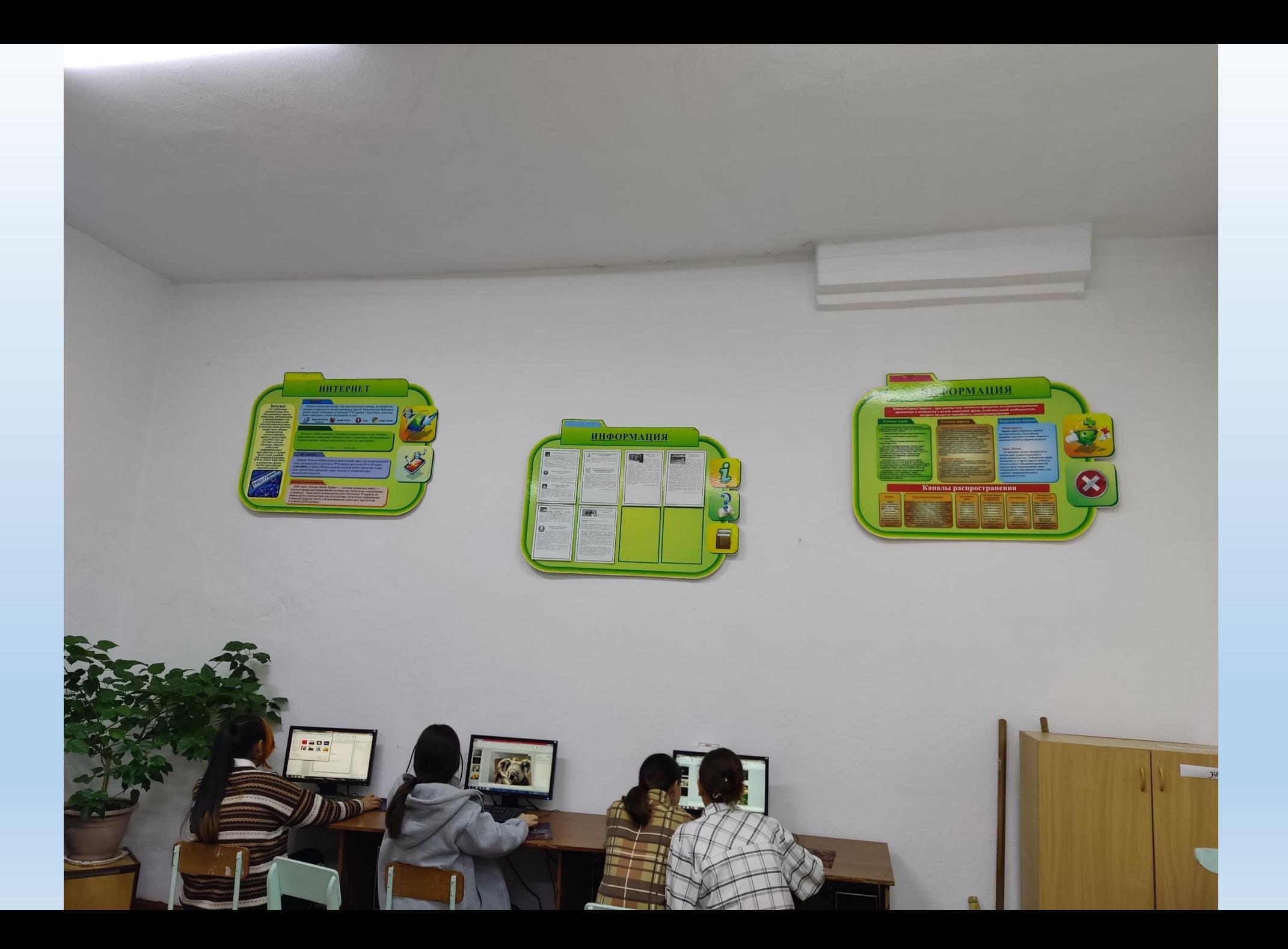

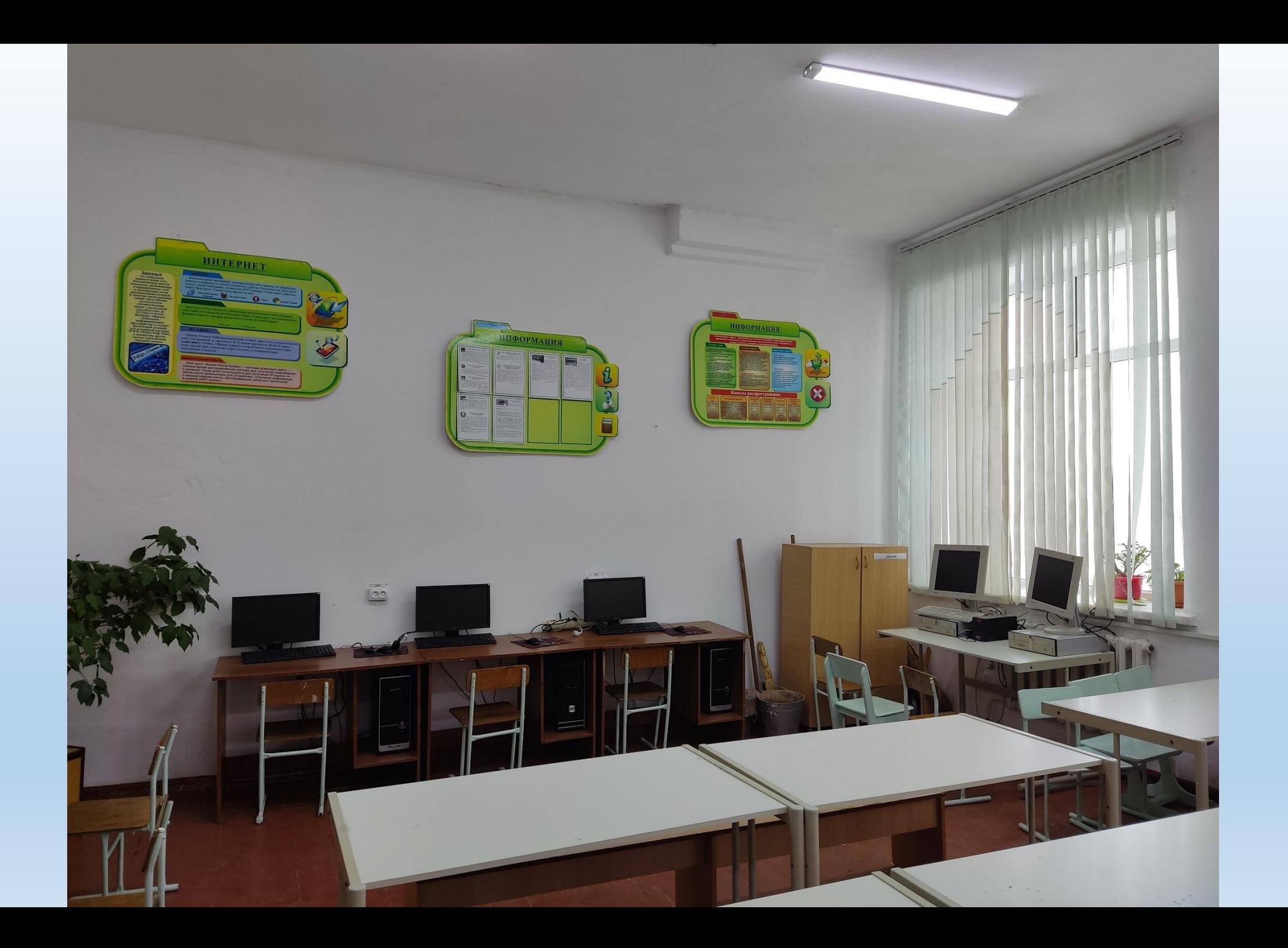